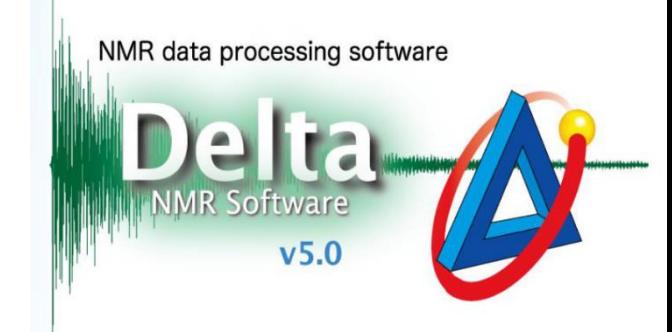

## 仪器日常维护

**---**加液氮液氦

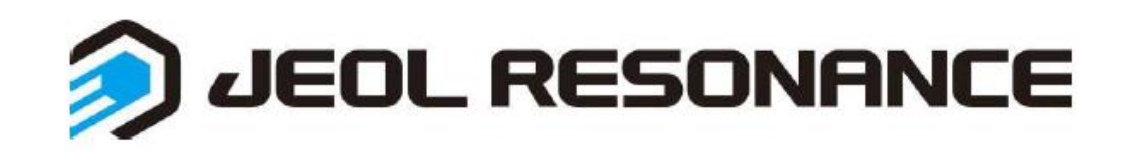

**1.** 添加前准备及注意事项

## 低压罐:添加液氮液氦时压力均不超过20kPa!!

- ➢ 一定先打开磁体上方液氮液氦排气口,排 气口不能对着磁体(如右图)
- ➢ 添加液氦时要充分预冷,把液氦添加管上的霜除干 净再插入磁体
- ➢ 添加液氦时堵住液氮排气口,或将液氦排气口的单 向阀接在液氮排气口上,以防倒吸空气进入液氮罐, 造成液氮排气口结冰。

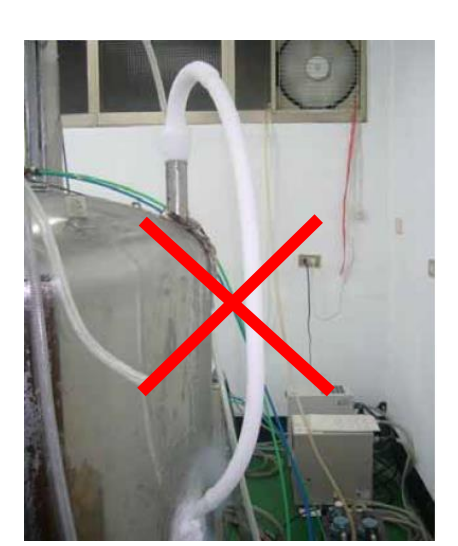

- 添加液氮液氦可以在谱仪未开机的状态下进行。
- 判断液氮液氦是否加满的原则是加至有液氮液氦喷出为止! (如需在添加过程中实时查看液氮液氦量,请见下页说明)
- **2.** 添加过程中查看液氮液氦量
	- > 切换用户到console①→点开Status②→点击Fill按钮③, 即显示液氮液氦量→充满关 闭切换回原用户即可

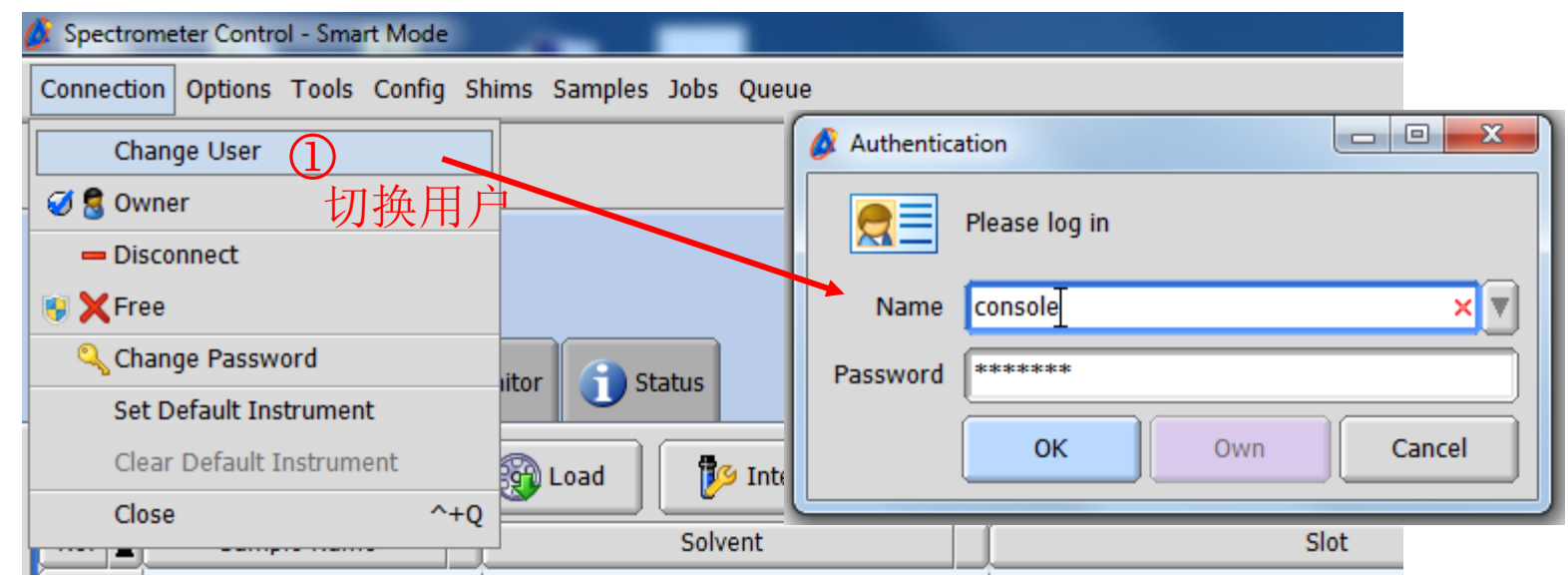

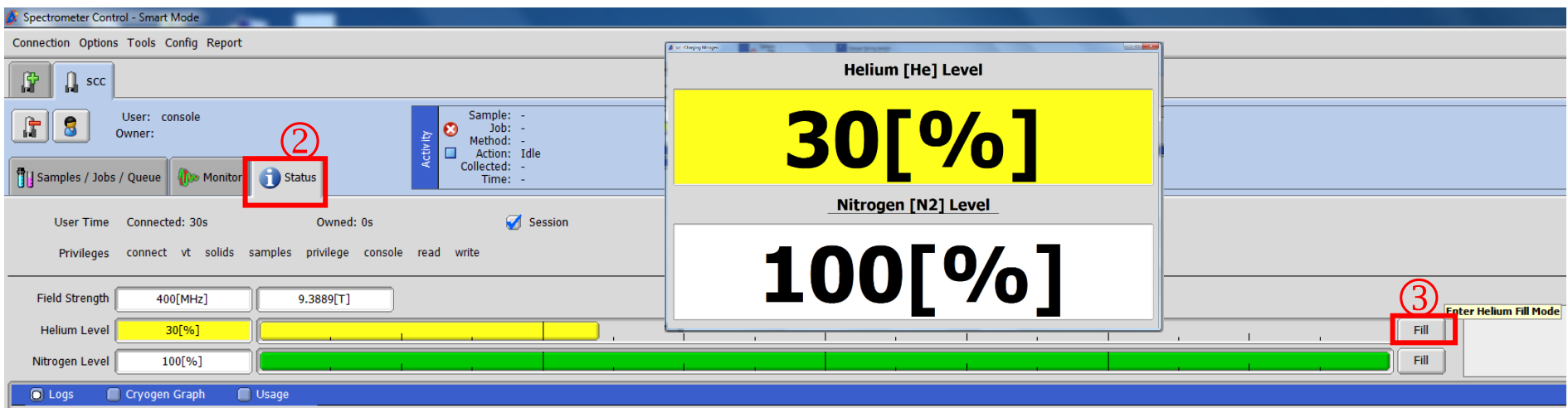

- **3.** 添加后注意事项
	- ➢ 液氮液氦刚加满后短时间内可能出现流量计的小球未上浮 的状态,**12**小时后再观察,如有异常请联系工程师。
	- ➢ 每天注意液氮液氦挥发量

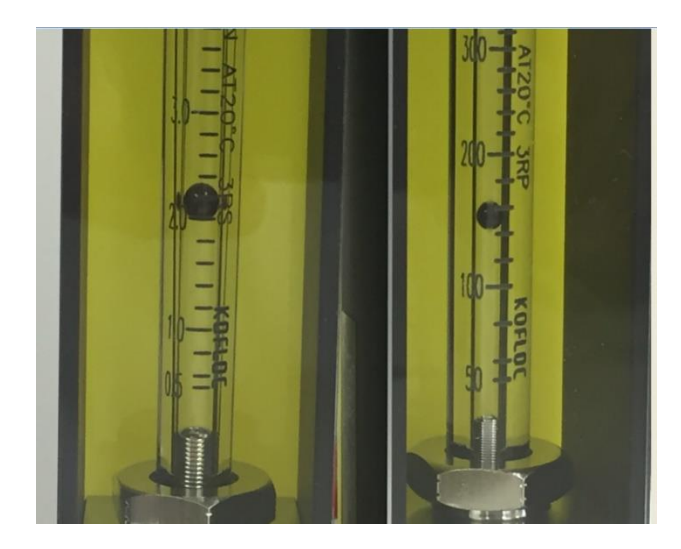

液氮液氦正常挥发量 氦气:**100**~**300 mL/min** 氮气:**2.0**~**4.0 L/min**